## Скрипты с аргументацией на возражения клиентов

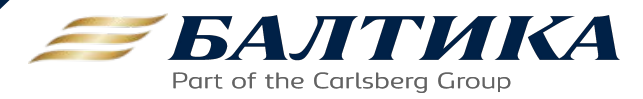

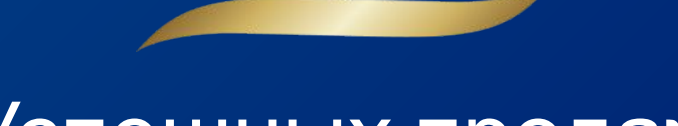

## Успешных продаж

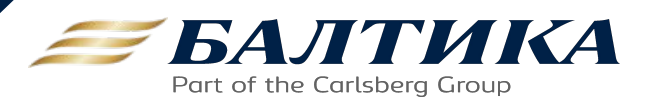

## **Общие правила работы в онлайн**

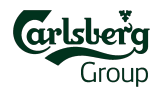

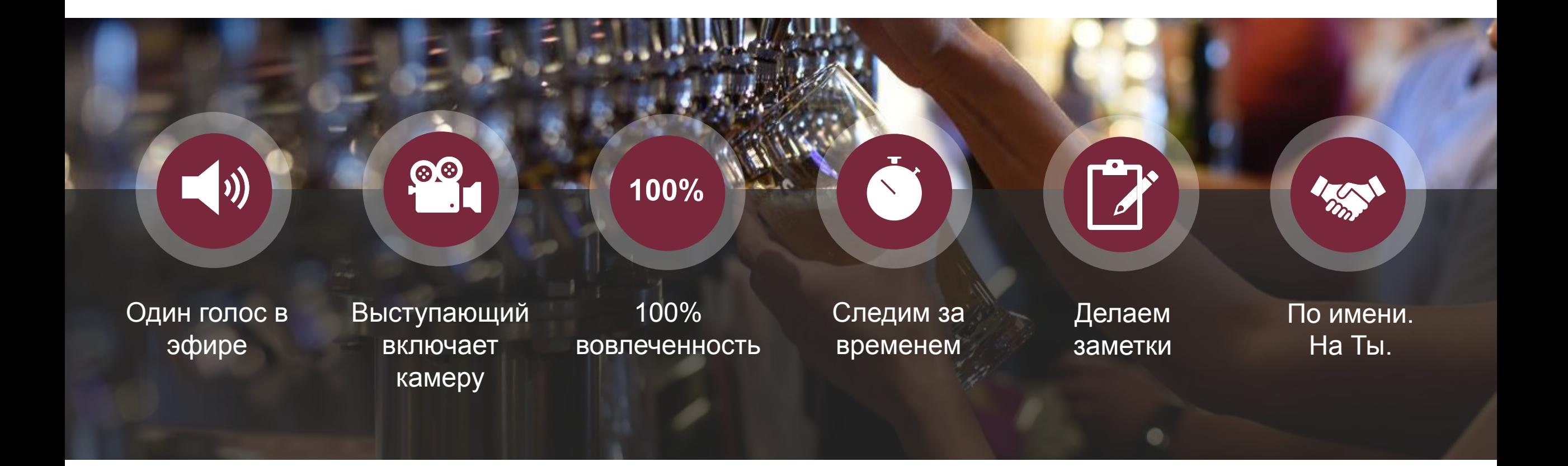

## **Общие правила работы в аудитории**

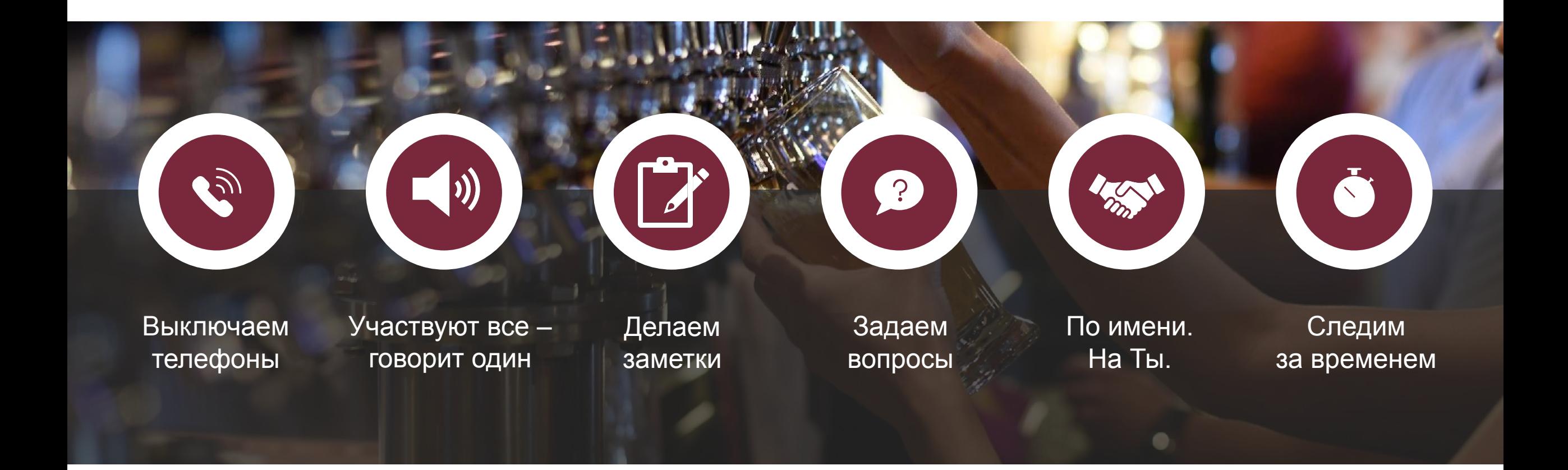

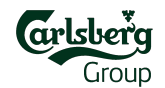